# Debugging Spark Applications

#### Melike GEÇER

Supervised by

Dr. Haidar Osman

and

Prof. Oscar Nierstrasz

10.12.2019

## Why is debugging hard in distributed systems?

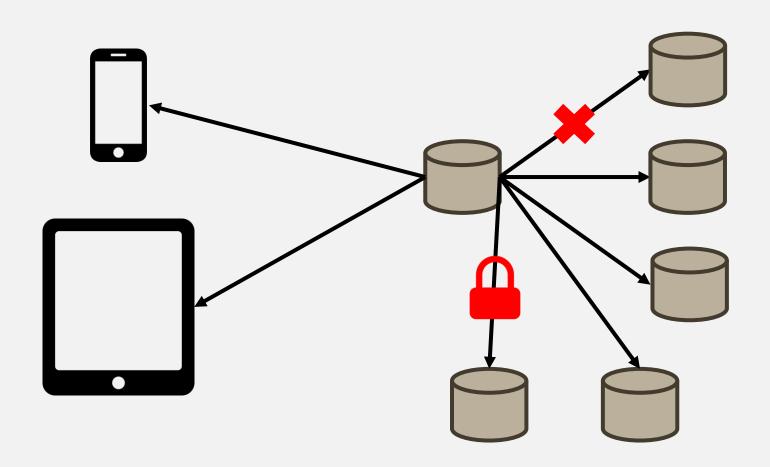

## Why is debugging hard?

## Lack of tooling

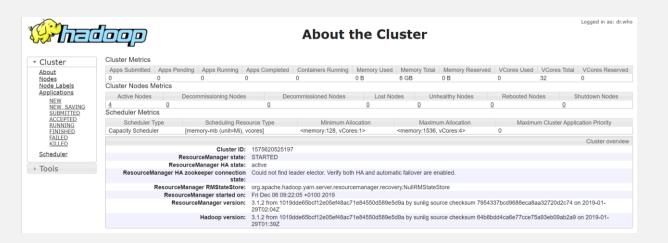

## Logs on the Resource Manager

```
Java HotSpot(TM) 64-Bit Server VM warning: ignoring option MaxPermSize=256m; support was removed in 8.0
 SLF4J: Class path contains multiple SLF4J bindings.
SLF41: Found binding in Jarifle: /tmp/hadop-mels.

SLF41: Found binding in Jarifle: /tmp/hadop-mels.

SLF41: Found binding in Jarifle: /opt/hadop-3.1.2/share/hadop/common/lb/slF41-log4j12-1.7.25.jar!/org/slF4J/impl/StaticloggerBinder.class]

SLF41: Found binding in Jarifle: /opt/hadop-3.1.2/share/hadop/common/lab/slF41-log4j12-1.7.25.jar!/org/slF4J/impl/StaticloggerBinder.class]

SLF41: See http://www.slF41-org/codes.thml#multple_bindings for an explanation.
SLF4J: Actual binding is of type [org.slf4j.impl.Log4jLoggerFactory]
2019-06-24 00:40:02,129 INFO util.SignalUtils: Registered signal handler for TERM
 2019-06-24 00:40:02,131 INFO util.SignalUtils: Registered signal handler for HUP
2019-06-24 00:40:02,131 TNFO util.SignalUtils: Registered signal handler for INT 2019-06-24 00:40:02,720 WARN util.NativeCodeLoader: Unable to load native-hadoop library for your platform... using builtin-java classes where
 2019-06-24 00:40:02,973 INFO yarn.ApplicationMaster: Preparing Local resources
2019-06-24 00:40:03,935 INFO yarn.ApplicationMaster: Prepared Local resources Map(_app_.jar -> resource { scheme: "hdfs" host: "leela.unibe.c 2019-06-24 00:40:03,970 INFO yarn.ApplicationMaster: ApplicationAttemptId: appattempt_1561329314867_0002_000002
2019-06-24 00:40:03,980 INFO spark. Security Manager: Changing view acls to: melike 2019-06-24 00:40:03,981 INFO spark. Security Manager: Changing modify acls to: melike
 2019-06-24 00:40:03,981 INFO spark. Security Manager: Changing view acls groups to:
2019-06-24 00:40-03,902 INFO spark. SecurityManager: Changing modify acis groups to:
2019-06-24 00:40-03,903 INFO spark. SecurityManager: SecurityManager: authentication disabled; ui acls disabled; users with view permissions: S
2019-06-24 00:40:04,905 INFO yarm.ApplicationMaster: Starting the user application in a separate Thread
2019-06-24 00:40:04,022 INFO yarm.ApplicationMaster: Waiting for spark context initialization
2019-06-24 00:40:04,022 INFO yarm.ApplicationMaster: Waiting for spark context initialization ...
2019-06-24 00:40:04,048 INFO spark.SparkContext: Running Spark version 2.0.2 2019-06-24 00:40:04,099 INFO spark.SecurityManager: Changing view acls to: melike
  2019-06-24 00:40:04,099 INFO spark. Security Manager: Changing modify acls to: melike
2019-06-24 00:40:04,099 INFO spark.SecurityManager: Changing view acls groups to: 2019-06-24 00:40:04,099 INFO spark.SecurityManager: Changing modify acls groups to:
2019-06-24 08:40:04,099 IMFO spark,SecurityManager: SecurityManager: authentication disabled; ui acls disabled; users with view permissions: S 2019-06-24 00:40:04,427 IMFO util.Utils: Successfully started service 'sparkDriver' on port 42097. 2019-06-24 00:40:04,427 IMFO spark.SparkEnv: Registering MapOutputTracker
2019-06-24 08:40:04,484 INFO spark.SparkEnv: Registering BlockManagerMaster
2019-06-24 00:40:04,502 INFO storage.DiskBlockManager: Created local directory at /tmp/hadoop-melike/nm-local-dir/usercache/melike/appcache/app
2019-06-24 00:40:04,523 INFO memory.MemoryStore: MemoryStore started with capacity 93.3 MB
 2019-06-24 00:40:04,641 INFO spark.SparkEnv: Registering OutputCommitCoordinator
 2019-06-24 00:40:04,758 INFO util.log: Logging initialized @3466ms
2019-06-24 00:40:04,813 INFO ui.JettyUtils: Adding filter: org.apache.hadoop.yarn.server.webproxy.amfilter.AmIpFilter 2019-06-24 00:40:04,880 INFO server.Server: jetty-9.2.z-SNAPSHOT
2019-06-24 00:40:04,908 INFO handler.ContextHandler: Started o.s.j.s.ServletContextHandler@557d5a49{/jobs,null,AVAILABLE}
```

#### 

#### Logs on the console

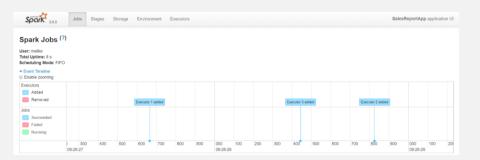

History Server

## Why is debugging hard? Data is always dirty

| employee_no  | employee_name | designation | manager | hire_date  | salary   | Department_no |
|--------------|---------------|-------------|---------|------------|----------|---------------|
| 7000         | SMITH         | CLERK       | 7902    | 12/17/1980 | 800      | 70            |
| 7499         | ALLEN         | SALESMAN    | 7698    | 2/20/1981  | 1600     | 30            |
| <b>752</b> I | WARD          | SALESMAN    | 7698    | 2/22/1981  | 1250     | 30            |
| 7566         | TURNER        | MANAGER     | 7839    | 4/2/1981   | 2975     | 20            |
| 7654         | MARTIN        | SALESMAN    | 7698    | 9/28/1981  | 1250     | 30            |
| 7698         | MILLER        | MANAGER     | 7839    | 5/1/1981   | thousand | 30            |
| 7782         | CLARK         | MANAGER     | 7839    | 6/9/1981   | 2450     | 10            |
| 7788         | SCOTT         | ANALYST     | 7566    | 12/9/1982  | 3000     | 20            |
| 7839         | KING          | PRESIDENT   | 2000    | 11/17/1981 | 5000     | 10            |
| 7844         | TURNER        | SALESMAN    | 7698    | 9/8/1981   | 1500     | 30            |
| 7876         | ADAMS         | CLERK       | 7788    | 1/12/1983  | 1100     | 20            |
| 7900         | JAMES         | CLERK       | 7698    | 12/3/1981  | 950      | 30            |
| 7902         | FORD          | ANALYST     | 7566    | 12/3/1981  | 3000     | 20            |
| 7934         | MILLER        | CLERK       | 7782    | 1/23/1982  | 1300     | 10            |

## Research Questions

RQI: How do developers debug distributed applications like Spark?

**RQ2:** What are the challenges that developers face when they debug such applications?

**RQ3:** How can we overcome these challenges?

## Investigation Roadmap

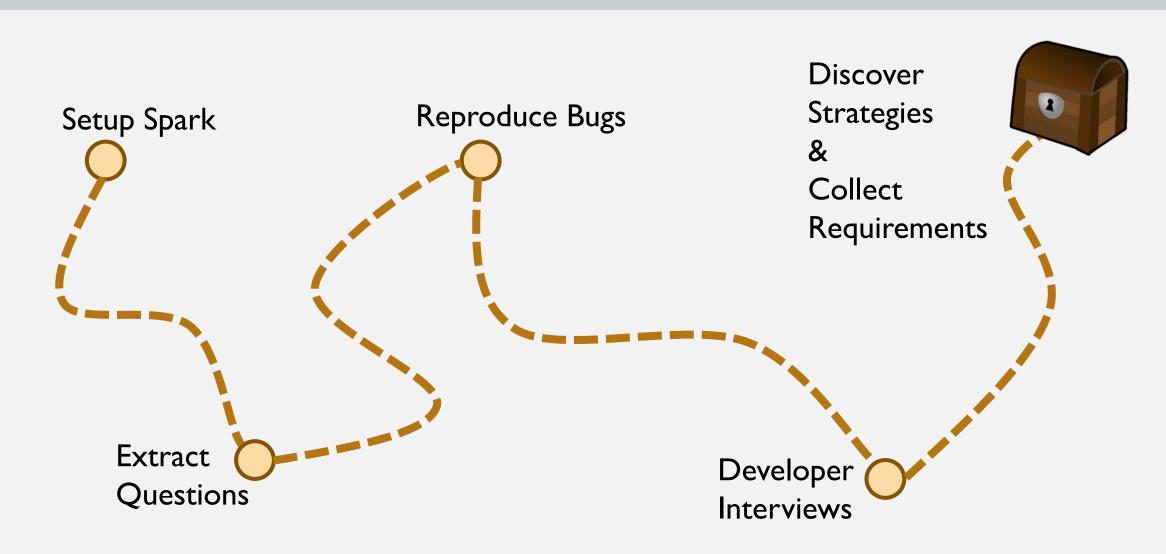

## Setup Spark

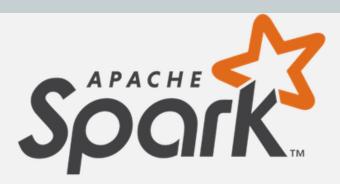

2019-06-24 00.40.03 982 TNFO snark SecurityManager: Changing modify acls groups to:

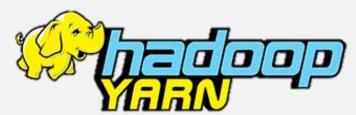

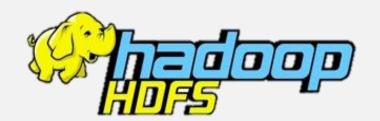

5

| ID *                           | User   | Name ¢    | Application<br>Type 0 | Queue \$ |
|--------------------------------|--------|-----------|-----------------------|----------|
| application_1561329314867_0002 | melike | MainClass | SPARK                 | default  |

```
Java HotSpot(TM) 64-Bit Server VM warning: ignoring option MaxPermSize=256m; support was removed in 8.0
SLF4J: Class path contains multiple SLF4J bindings.
SLF4J: Found binding in [jar:file:/tmp/hadoop-melike/nm-local-dir/usercache/melike/filecache/10/_spark_libs__7564521103123317951.zip/slf4j-log4j12-1.7.16.jar!/org/slf4j/
SLF4J: Found binding in [jar:file:/opt/hadoop-3.1.2/share/hadoop/common/lib/slf4j-log4j12-1.7.25.jar!/org/slf4j/impl/StaticLoggerBinder.class]
SLF4J: See http://www.slf4j.org/codes.html#multiple bindings for an explanation.
SLF4J: Actual binding is of type [org.slf4j.impl.Log4jLoggerFactory]
2019-06-24 00:40:02,129 INFO util.SignalUtils: Registered signal handler for TERM
2019-06-24 00:40:02,131 INFO util.SignalUtils: Registered signal handler for HUP
2019-06-24 00:40:02,131 INFO util.SignalUtils: Registered signal handler for INT
2019-06-24 00:40:02,720 WARN util.NativeCodeLoader: Unable to load native-hadoop library for your platform... using builtin-java classes where applicable
2019-06-24 00:40:02,973 INFO yarn.ApplicationMaster: Preparing Local resources
2019-06-24 00:40:03,935 INFO yarn.ApplicationMaster: Prepared Local resources Map(_app__.jar -> resource { scheme: "hdfs" host: "leela.unibe.ch" port: 9000 file: "/user/
2019-06-24 00:40:03,970 INFO yarn.ApplicationMaster: ApplicationAttemptId: appattempt 1561329314867 0002 000002
2019-06-24 00:40:03,980 INFO spark. Security Manager: Changing view acls to: melike
2019-06-24 00:40:03,981 INFO spark. Security Manager: Changing modify acls to: melike
2019-06-24 00:40:03,981 INFO spark. Security Manager: Changing view acls groups to:
```

## Investigation Roadmap

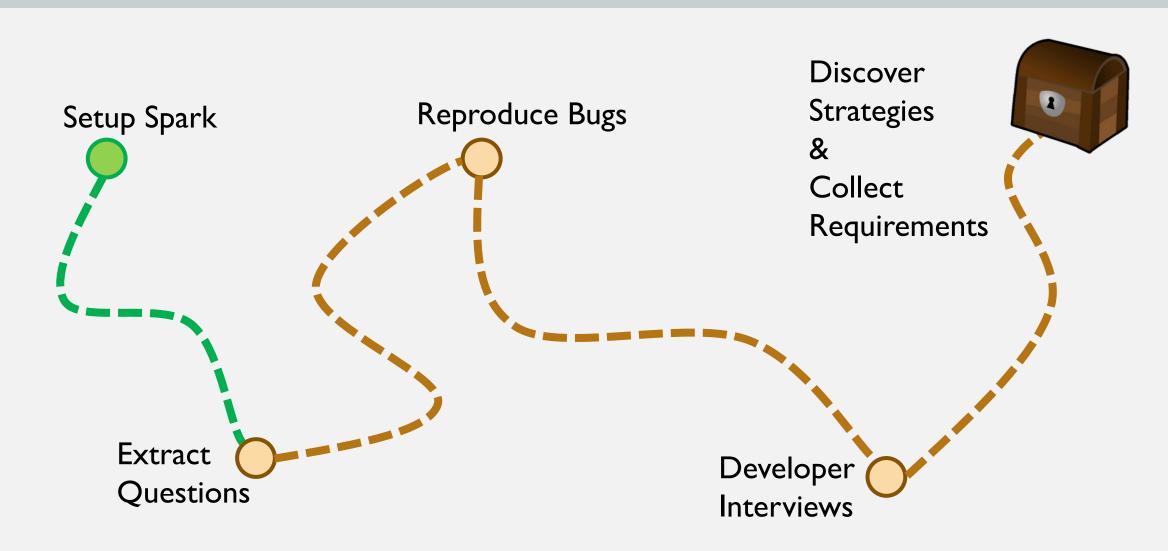

## **Extract Questions**

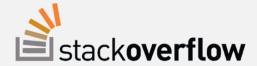

Extract question on Stack Overflow

Have a pilot interview

Talk to an expert and ask a recommendation

Review the questions

## **Extract Questions**

| Exception                     | Reason                                                                       | Solution                                                                                                    |
|-------------------------------|------------------------------------------------------------------------------|----------------------------------------------------------------------------------------------------|
| Task Not<br>Serializable      | The class is not serializable                                                | <ul> <li>Make the class Serializable</li> <li>Change the method to a function</li> <li>Copy the value to a local variable</li> </ul>         |
| Stack Overflow                | Nested structures with many fields                                           | <ul><li>Remove the nesting</li><li>Decrease the number of fields</li></ul>                                                                   |
| Number<br>Format<br>Exception | A String value found where an integer expected in the production environment | <ul><li>Change the data</li><li>Discard the data</li></ul>                                                                                   |
| Stack Overflow                | Making an action after 1000 transformations                                  | <ul> <li>Put checkpoints</li> <li>Use caching</li> <li>Decrease the number of transformations</li> <li>Increase heap size of Java</li> </ul> |

## Investigation Roadmap

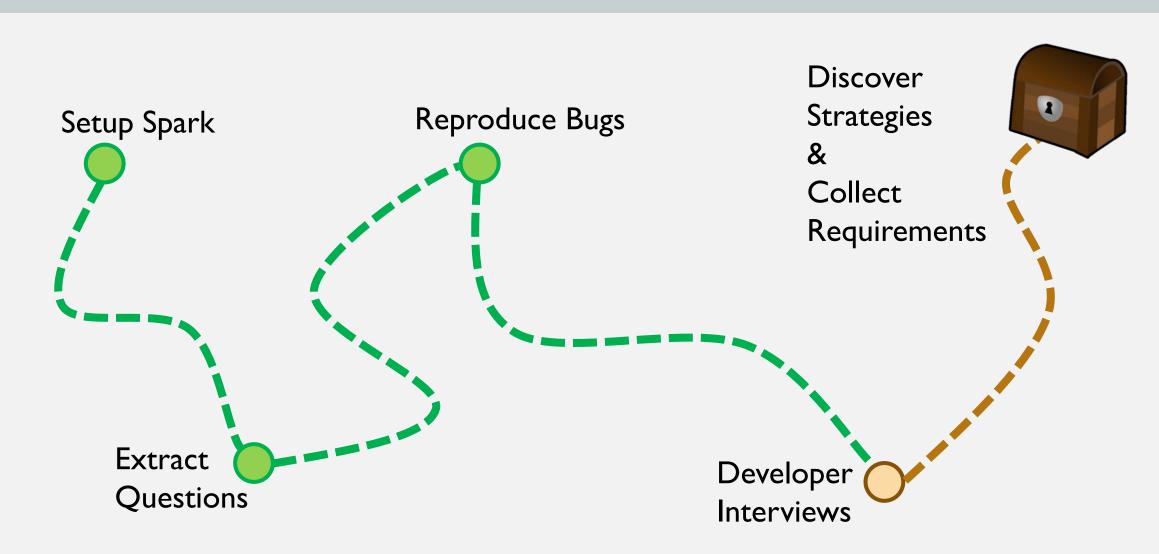

## Interview Setup

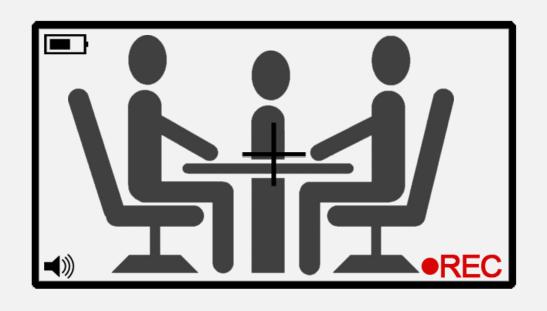

#### **Semi-structured interview**

An interviewer, an interviewee and an observer

With their consent, we record the screen and audio.

## Interview Setup

Professional Information

Coding Interview

Post-mortem
Questionnaire

#### Professional Information

- I. How long is your professional experience in Industry?
- 2. How long is your experience in Scala?
- 3. How long is your experience in Spark?
- 4. How many «different» projects that use Spark did you work on in your experience?
- 5. When you encounter a Spark job failure, what are your first steps to investigate?
- 6. What are your tools for debugging failed Spark jobs?

#### Interviewees

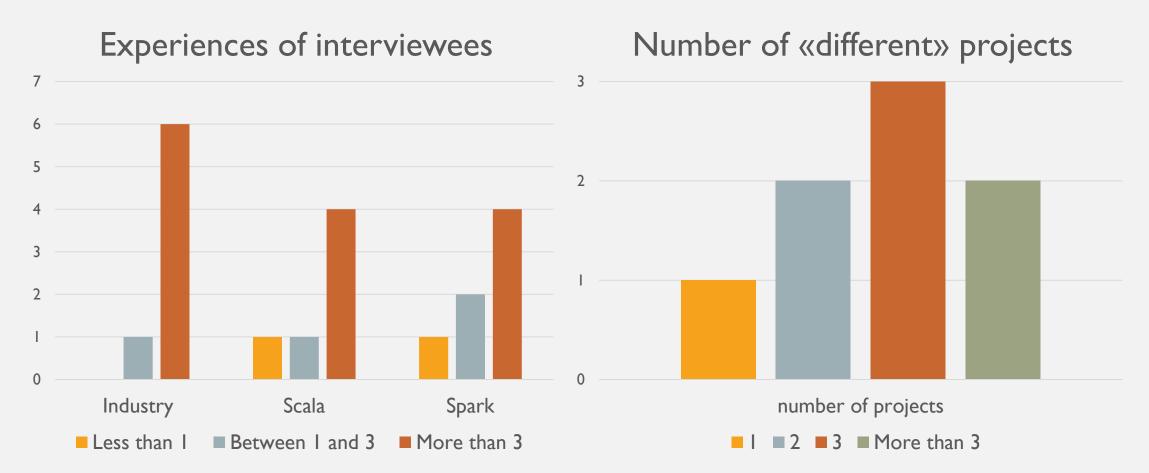

## Investigation Roadmap

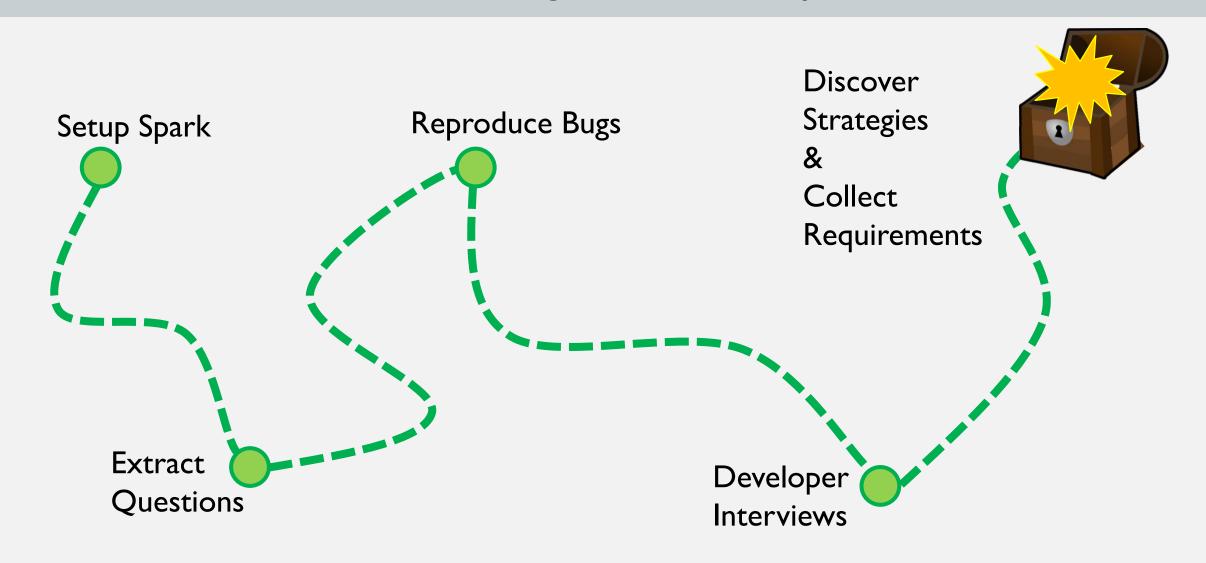

## Coding Interview - Patterns

| Α | Checks the logs on the console              |                        |
|---|---------------------------------------------|------------------------|
| В | Sees the exception message                  | Log Interactions       |
| С | Checks the logs on the Resource Manager     |                        |
|   |                                             |                        |
| Е | Inspects the class that threw the exception | Code Inspection        |
| N | Inspects the script                         | Code Inspection        |
|   |                                             |                        |
| D | Suspects something                          | Como Un vul Hynothosis |
| F | Suggests to do something                    | Come Up w/ Hypothesis  |
|   |                                             |                        |
| Н | Makes changes in the code                   |                        |
| Р | Writes tests                                | Making Changes         |
| R | Changes the script                          |                        |

## Coding Interview - Patterns

| Q | Runs their own tests                              |                        |
|---|---------------------------------------------------|------------------------|
| 1 | Runs the test with the new changes                | Test Execution         |
| G | Runs the test without any changes in the code     |                        |
|   |                                                   |                        |
| K | Searches the exception on the internet            | Seek Help              |
|   |                                                   |                        |
| J | Runs the code with the new changes on the cluster | Run On The Cluster     |
|   |                                                   |                        |
| L | Checks the size of the file on HDFS               | Checks The File's Size |
|   |                                                   |                        |
| M | Checks the file on cluster                        | Checks The File        |
| О | Checks the file on local                          | Checks the File        |

## Coding Interview - Patterns

|          | D #4 | Λ | D | C | D | Е   | D | г |   | ш   |     |   |   | $\overline{}$ |
|----------|------|---|---|---|---|-----|---|---|---|-----|-----|---|---|---------------|
|          | B #1 | Α | В | С | D | E   | D | F | G | Н   | l I |   |   |               |
| 1#1      | B #2 | Α | В | C | D | D   | Н | J |   |     |     |   |   |               |
|          | B #3 | Α | В | D |   |     | l |   |   |     |     |   |   |               |
| $\vdash$ | B #4 | Α | В | С | D | D   |   |   |   |     |     |   |   |               |
|          | B #1 | Α | R | J | Α | В   | E | K | Н | - 1 |     |   |   |               |
| 1#2      | B #2 | С | В | D | L | D   | D |   |   |     |     |   |   |               |
| 1 112    | B #3 | Α | G | В | D | M   |   |   |   |     |     |   |   |               |
|          | B #4 | Α | N | С | D | D   |   |   |   |     |     |   |   |               |
|          | B #1 | Α | G | В | D | K   | D | Е | K | Н   | - 1 |   |   |               |
| 1#3      | B #2 | Α | С | В | D | M   | D | N | D |     |     |   |   |               |
| 1#3      | B #3 | Α | В | D | M |     |   |   |   |     |     |   |   |               |
|          | B #4 | Α | С | В | D | Н   | J |   |   |     |     |   |   |               |
|          | B #1 | М | Α | С | В | D   | Н | Α | С | Н   | G   | С | Е | Н             |
|          | B #2 | M | С | В | D | K   | D | D | Н |     |     |   |   |               |
| 1#4      | B #3 | G | М | 0 | Α | С   | В | Н | М |     |     |   |   |               |
|          | B #4 | Α | М | С | D | В   | D | D |   |     |     |   |   |               |
|          | B #1 | Α | В | G | Н | - 1 |   |   |   |     |     |   |   |               |
| l        | B #2 | С | В | D | Н | D   |   |   |   |     |     |   |   |               |
| 1 #5     | B #3 | G | Α | В | F | 0   | Α | D |   |     |     |   |   |               |
|          | B #4 | Α | В | M | D |     |   |   |   |     |     |   |   |               |
|          | B #1 | G | В | Е | Н | - 1 |   |   |   |     |     |   |   |               |
|          | B #2 | С | В | D | D |     |   |   |   |     |     |   |   |               |
| 1#6      | B #3 | Α | С | В | G |     |   |   |   |     |     |   |   |               |
|          | B #4 | Α | С | В | С | D   |   |   |   |     |     |   |   |               |
|          | B #1 | Α | D | С | В | Е   | С | G | D | Н   | - 1 |   |   | $\neg \neg$   |
| l        | B #2 | Α | С | В | D | D   | Р | Q |   |     |     |   |   |               |
| 1 #7     | B #3 | G | Α | В | D |     |   |   | ' |     |     |   |   |               |
|          | B #4 | Α | С | В | D | Н   |   |   |   |     |     |   |   |               |

| A<br>B<br>C | Log Interactions              |
|-------------|-------------------------------|
|             |                               |
| E<br>N      | Code Inspection               |
|             |                               |
| D<br>F      | Come Up w/ Hypothesis         |
|             |                               |
| H<br>P<br>R | Making Changes                |
|             |                               |
| Q<br>I<br>G | Test Execution                |
|             |                               |
| 12          |                               |
| K           | Seek Help                     |
| K           | Seek Help                     |
| K<br>J      | Seek Help  Run On The Cluster |
|             |                               |
|             |                               |
|             | Run On The Cluster            |

## **Debugging Flow**

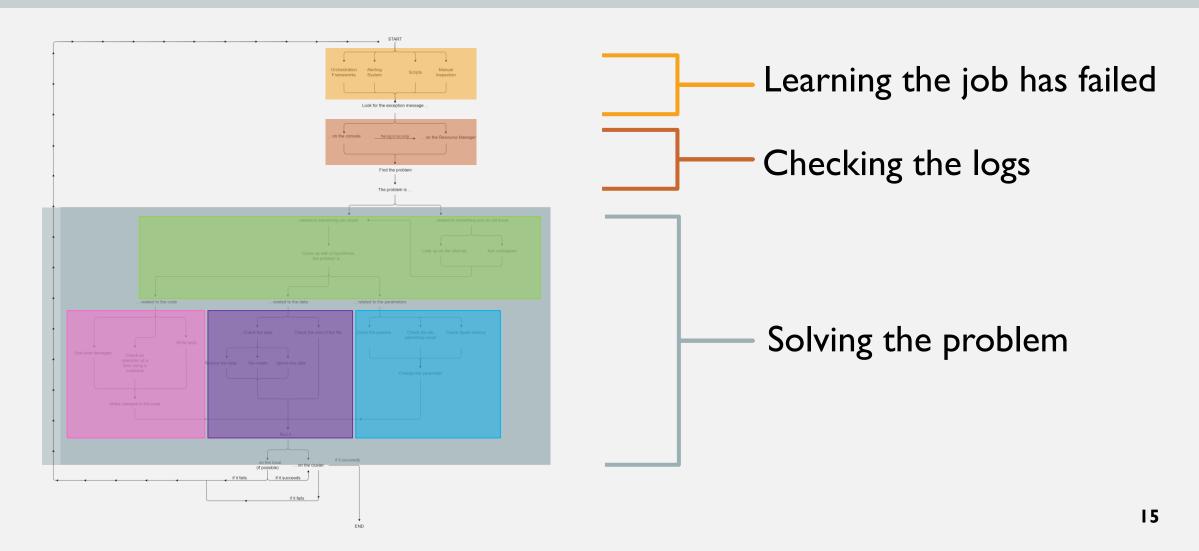

## Learning the job has failed

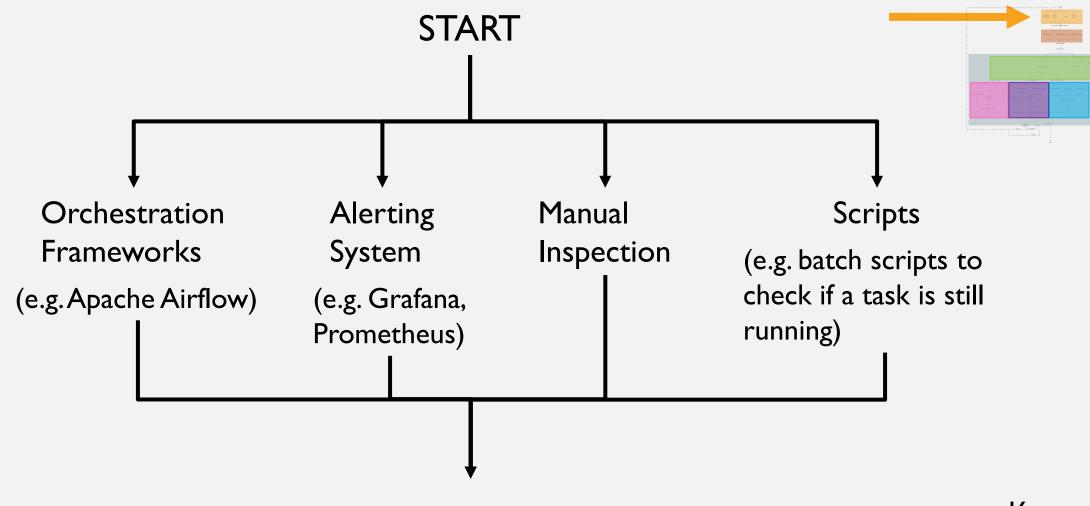

## Checking the logs

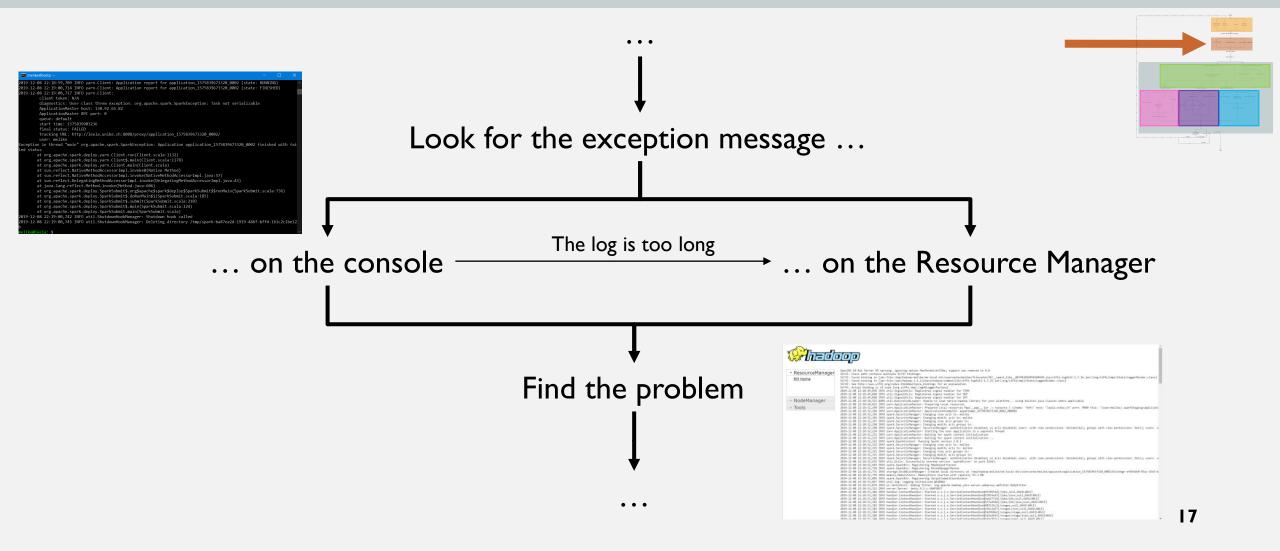

### Checking the logs ... on the console

```
melike@leela: ~
2019-12-08 22:18:59,709 INFO yarn.Client: Application report for application 1575839673320 0002 (state: RUNNING)
2019-12-08 22:19:00,714 INFO yarn.Client: Application report for application 1575839673320 0002 (state: FINISHED)
2019-12-08 22:19:00,717 INFO yarn.Client:
        client token: N/A
        diagnostics: User class threw exception: org.apache.spark.SparkException: Task not serializable
        ApplicationMaster host: 130.92.65.82
        ApplicationMaster RPC port: 0
        queue: default
        start time: 1575839903236
        final status: FAILED
        tracking URL: http://leela.unibe.ch:8088/proxy/application 1575839673320 0002/
        user: melike
Exception in thread "main" org.apache.spark.SparkException: Application application 1575839673320 0002 finished with fai
led status
       at org.apache.spark.deploy.yarn.Client.run(Client.scala:1132)
       at org.apache.spark.deploy.yarn.Client$.main(Client.scala:1178)
       at org.apache.spark.deploy.yarn.Client.main(Client.scala)
       at sun.reflect.NativeMethodAccessorImpl.invoke0(Native Method)
       at sun.reflect.NativeMethodAccessorImpl.invoke(NativeMethodAccessorImpl.java:57)
       at sun.reflect.DelegatingMethodAccessorImpl.invoke(DelegatingMethodAccessorImpl.java:43)
       at java.lang.reflect.Method.invoke(Method.java:606)
       at org.apache.spark.deploy.SparkSubmit$.org$apache$spark$deploy$SparkSubmit$$runMain(SparkSubmit.scala:736)
       at org.apache.spark.deploy.SparkSubmit$.doRunMain$1(SparkSubmit.scala:185)
       at org.apache.spark.deploy.SparkSubmit$.submit(SparkSubmit.scala:210)
       at org.apache.spark.deploy.SparkSubmit$.main(SparkSubmit.scala:124)
       at org.apache.spark.deploy.SparkSubmit.main(SparkSubmit.scala)
2019-12-08 22:19:00,742 INFO util.ShutdownHookManager: Shutdown hook called
2019-12-08 22:19:00,745 INFO util.ShutdownHookManager: Deleting directory /tmp/spark-ba87ea2d-1919-486f-bff4-161c2c1be12
nelike@leela:~$
```

### Checking the logs ... on the Resource Manager

2019-12-08 22:18:53,184 INFO handler.ContextHandler: Started o.s.j.s.ServletContextHandler@5a5a2bf3{/stages/stage/json,null,AVAILABLE}

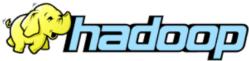

▼ ResourceManager

RM Home

▶ NodeManager

▶ Tools

```
OpenJDK 64-Bit Server VM warning: ignoring option MaxPermSize=256m; support was removed in 8.0
SLF4J: Class path contains multiple SLF4J bindings.
SLF4J: Found binding in [jar:file:/tmp/hadoop-melike/nm-local-dir/usercache/melike/filecache/10/_spark_libs__887481056050304420.zip/slf4j-log4j12-1.7.16.jar!/org/slf4j/impl/Statictogg
SLF4J: Found binding in [jar:file:/opt/hadoop-3.1.2/share/hadoop/common/lib/slf4j-log4j12-1.7.25.jar!/org/slf4j/impl/StaticLoggerBinder.class]
SLF4J: See http://www.slf4j.org/codes.html#multiple bindings for an explanation.
SLF4J: Actual binding is of type [org.slf4j.impl.Log4jLoggerFactory]
2019-12-08 22:18:49,858 INFO util.SignalUtils: Registered signal handler for TERM
2019-12-08 22:18:49,860 INFO util.SignalUtils: Registered signal handler for HUP
2019-12-08 22:18:49,860 INFO util.SignalUtils: Registered signal handler for INT
2019-12-08 22:18:50,525 WARN util.NativeCodeLoader: Unable to load native-hadoop library for your platform... using builtin-java classes where applicable
2019-12-08 22:18:50,823 INFO yarn.ApplicationMaster: Preparing Local resources
2019-12-08 22:18:52,149 INFO yarn.ApplicationMaster: Prepared Local resources Map(_app__.jar -> resource { scheme: "hdfs" host: "leela.unibe.ch" port: 9000 file: "/user/melike/.sparkStaging/applicati
2019-12-08 22:18:52,184 INFO yarn.ApplicationMaster: ApplicationAttemptId: appattempt 1575839673320 0002 000002
2019-12-08 22:18:52,196 INFO spark. Security Manager: Changing view acls to: melike
2019-12-08 22:18:52,196 INFO spark. Security Manager: Changing modify acls to: melike
2019-12-08 22:18:52,197 INFO spark. Security Manager: Changing view acls groups to:
2019-12-08 22:18:52,198 INFO spark. Security Manager: Changing modify acls groups to:
2019-12-08 22:18:52,198 INFO spark. SecurityManager: SecurityManager: authentication disabled; ui acls disabled; users with view permissions: Set(melike); groups with view permissions: Set(melike); groups with view permissions: Set(melike);
2019-12-08 22:18:52,224 INFO yarn.ApplicationMaster: Starting the user application in a separate Thread
2019-12-08 22:18:52,231 INFO yarn.ApplicationMaster: Waiting for spark context initialization
2019-12-08 22:18:52,232 INFO yarn.ApplicationMaster: Waiting for spark context initialization ...
2019-12-08 22:18:52,263 INFO spark.SparkContext: Running Spark version 2.0.2
2019-12-08 22:18:52,325 INFO spark. Security Manager: Changing view acls to: melike
2019-12-08 22:18:52,325 INFO spark. Security Manager: Changing modify acls to: melike
2019-12-08 22:18:52,325 INFO spark. Security Manager: Changing view acls groups to:
2019-12-08 22:18:52,325 INFO spark. Security Manager: Changing modify acls groups to:
2019-12-08 22:18:52,326 INFO spark. SecurityManager: SecurityManager: authentication disabled; ui acls disabled; users with view permissions: Set(melike); groups with view permissions: Set(melike); groups with view permissions; groups with view permissions; groups wit
2019-12-08 22:18:52,655 INFO util.Utils: Successfully started service 'sparkDriver' on port 41643.
2019-12-08 22:18:52,683 INFO spark.SparkEnv: Registering MapOutputTracker
2019-12-08 22:18:52,710 INFO spark.SparkEnv: Registering BlockManagerMaster
2019-12-08 22:18:52,731 INFO storage.DiskBlockManager: Created local directory at /tmp/hadoop-melike/nm-local-dir/usercache/melike/appcache/application_1575839673320_0002/blockmgr-ef493bb0-95ac-43e5-b
2019-12-08 22:18:52,759 INFO memory.MemoryStore: MemoryStore started with capacity 93.3 MB
2019-12-08 22:18:52,885 INFO spark.SparkEnv: Registering OutputCommitCoordinator
2019-12-08 22:18:53,017 INFO util.log: Logging initialized @4208ms
2019-12-08 22:18:53,079 INFO ui.JettyUtils: Adding filter: org.apache.hadoop.yarn.server.webproxy.amfilter.AmIpFilter
2019-12-08 22:18:53,153 INFO server.Server: jetty-9.2.z-SNAPSHOT
2019-12-08 22:18:53,182 INFO handler.ContextHandler: Started o.s.j.s.ServletContextHandler@5978551d{/jobs,null,AVAILABLE}
2019-12-08 22:18:53,182 INFO handler.ContextHandler: Started o.s.j.s.ServletContextHandler@57814a31{/jobs/json,null,AVAILABLE}
                                                                                                                                                                                                                                                                                                                                             19
2019-12-08 22:18:53,182 INFO handler.ContextHandler: Started o.s.j.s.ServletContextHandler@5de2772d{/jobs/job,null,AVAILABLE}
2019-12-08 22:18:53,183 INFO handler.ContextHandler: Started o.s.j.s.ServletContextHandler@537a410d{/jobs/job/json,null,AVAILABLE}
2019-12-08 22:18:53,183 INFO handler.ContextHandler: Started o.s.j.s.ServletContextHandler@483136c2{/stages,null,AVAILABLE}
2019-12-08 22:18:53,183 INFO handler.ContextHandler: Started o.s.j.s.ServletContextHandler@15bc2d37{/stages/json,null,AVAILABLE}
2019-12-08 22:18:53,184 INFO handler.ContextHandler: Started o.s.j.s.ServletContextHandler@5b296bb2{/stages/stage,null,AVAILABLE}
```

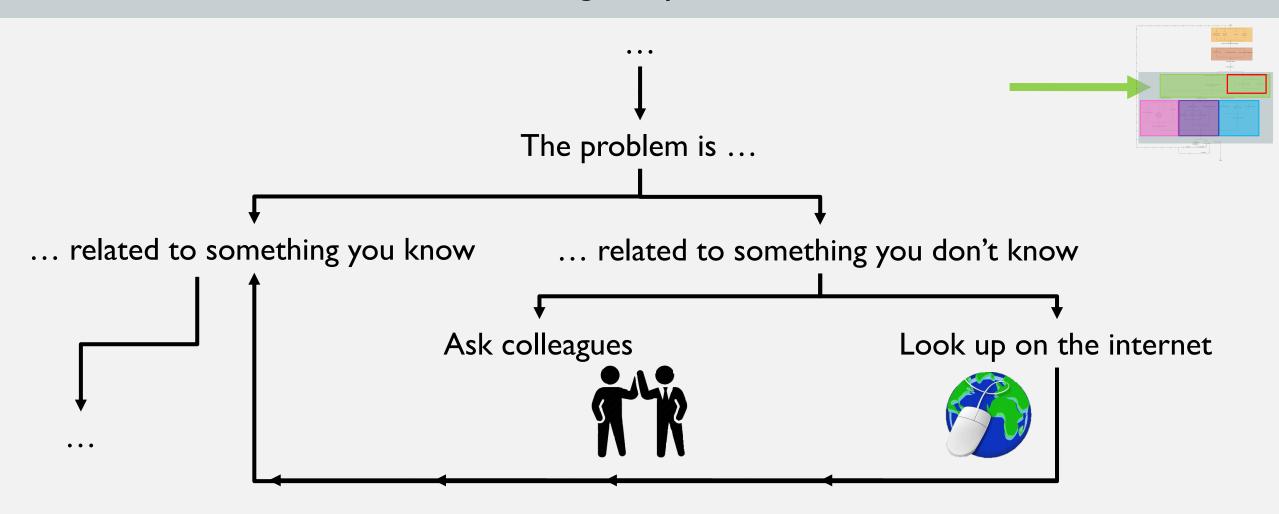

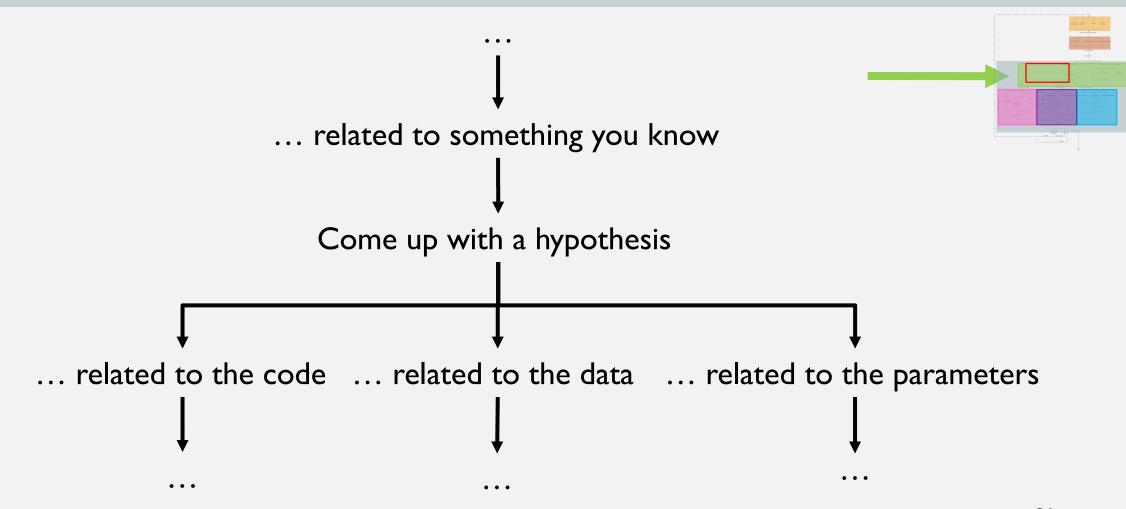

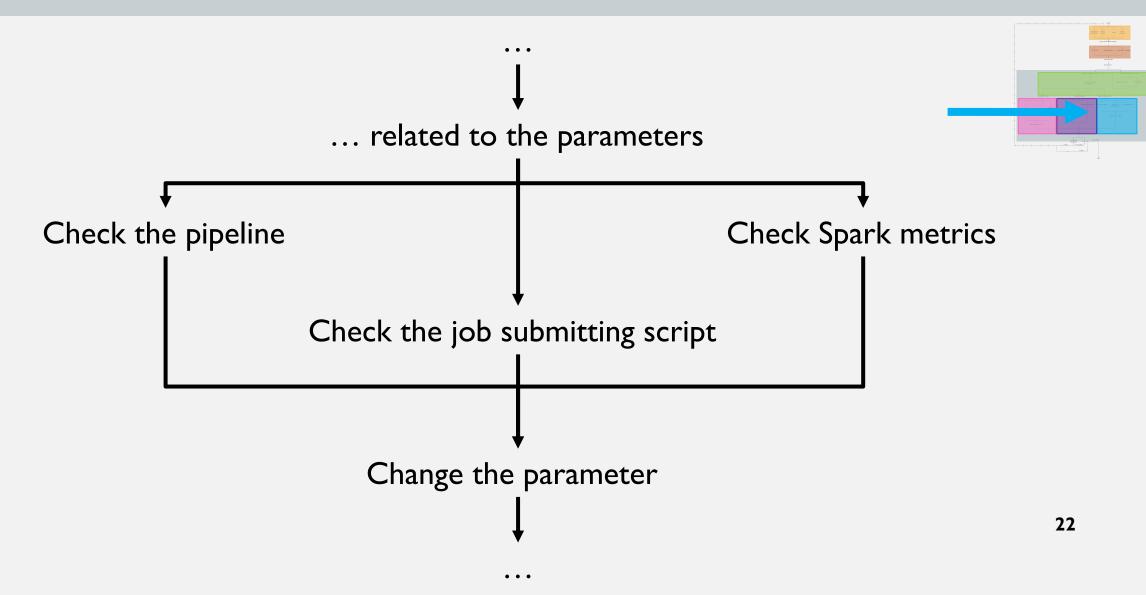

## Solving the problem - Check the pipeline

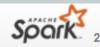

Jobs

Stages

Storage

## Spark

Jobs

Stages

Storage

#### **Details for Stage 1 (Attempt 0)**

Total Time Across All Tasks: 1 s Locality Level Summary: Rack local: 1

Input Size / Records: 24.0 B / 11

▼ DAG Visualization

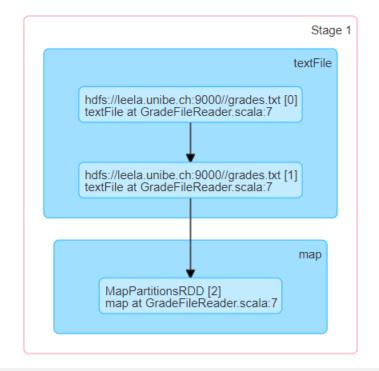

#### **Details for Stage 3 (Attempt 0)**

Total Time Across All Tasks: 5 s

Locality Level Summary: Node local: 3; Process local: 201

Shuffle Read: 616.0 B / 3

▼ DAG Visualization

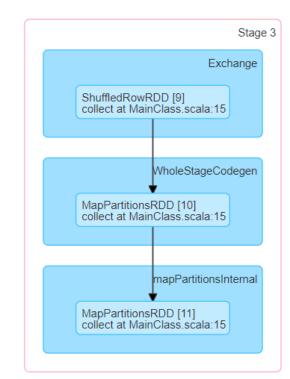

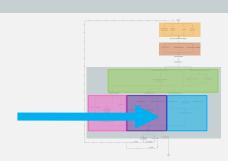

### Solving the problem - Check the job submitting script

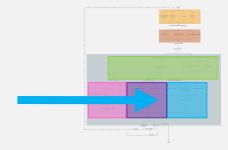

```
melike@leela:~

melike@leela:~$ spark-submit --num-executors 3 --master yarn --deploy-mode cluster --class ch.unibe.scg.MainClass CodeSa ^
mpleOne-assembly-0.1.jar hdfs://leela.unibe.ch:9000//sales.txt_
```

## Solving the problem - Check Spark metrics

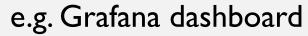

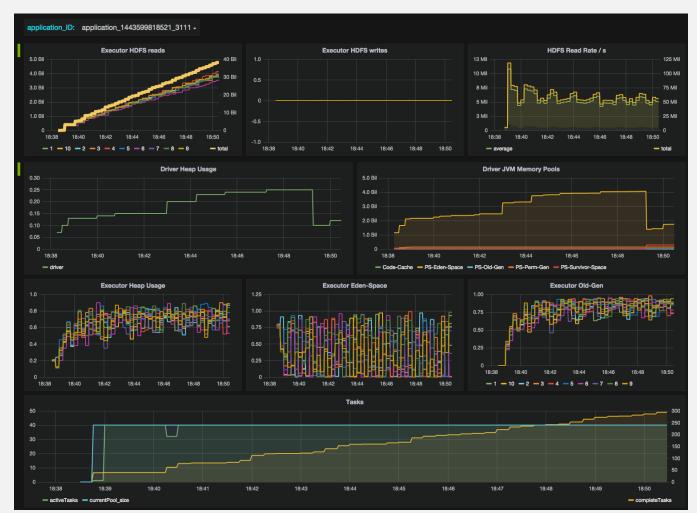

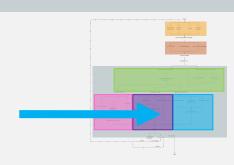

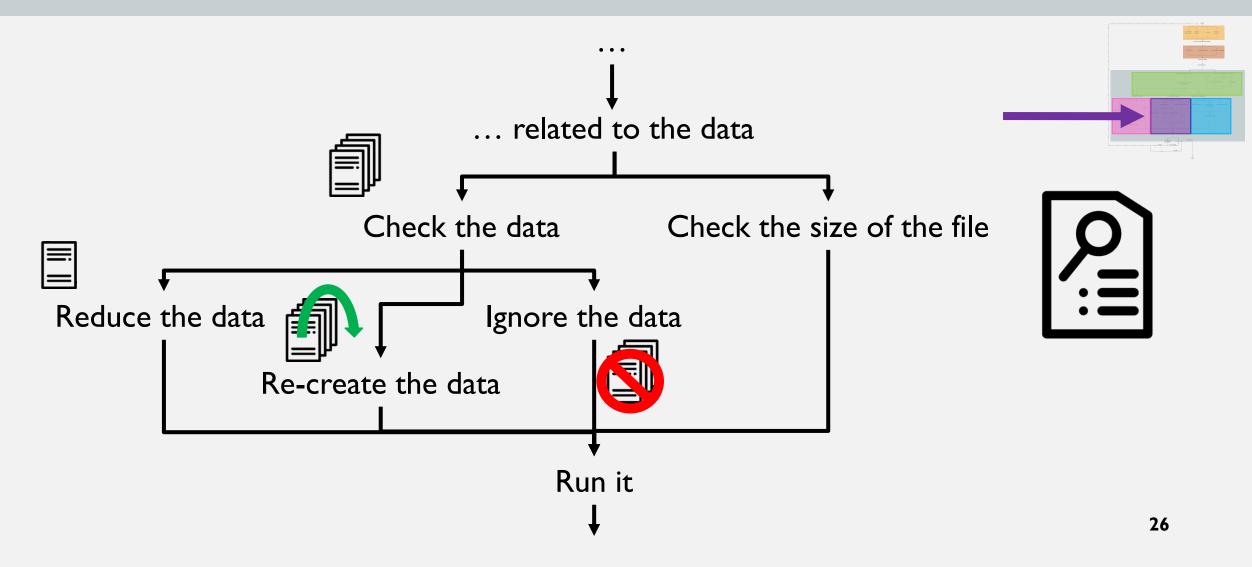

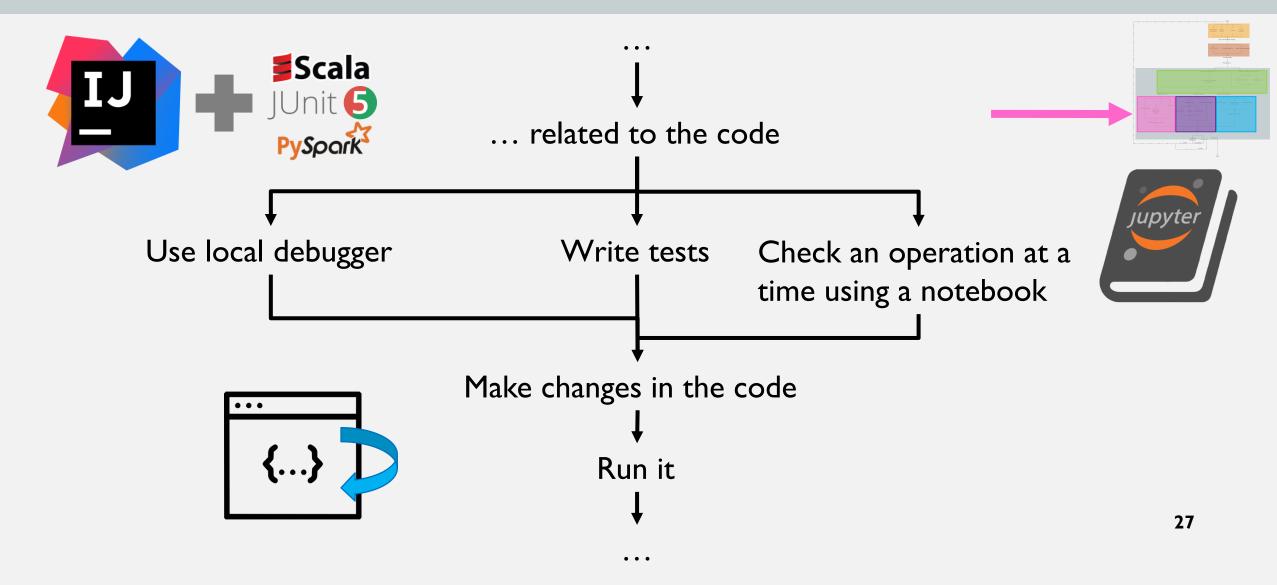

## **Epilogue**

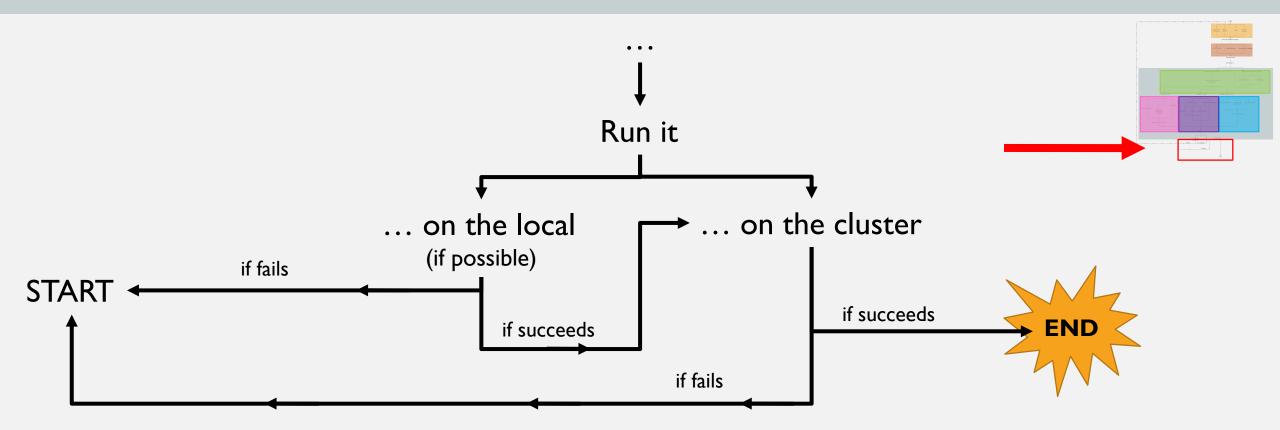

## Postmortem Questionnaire

- I. Have you seen these bugs before?
- 2. What do you do, after you see the exception message?
- 3. How do you know if there is a job failure?
- 4. What is the nastiest type of bugs you encountered in Spark applications?
- 5. Would you describe a tool that you miss when debugging Spark applications? What does it do? Why do you think it's not there?

## Have you seen these bugs before?

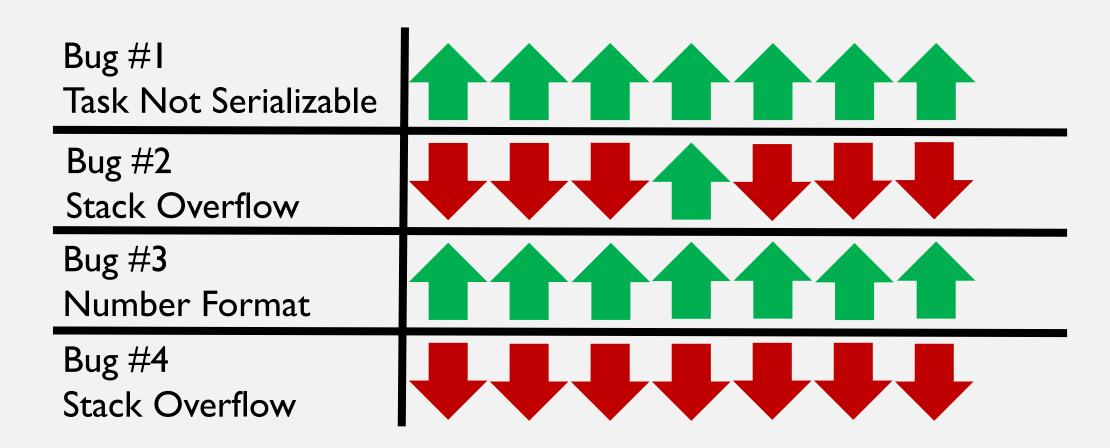

## What is the nastiest type of bugs you encountered in Spark applications?

Spark is difficult for new learners.

Assigning executors to partitions.

A job failes with Memory Overhead.

«Other components are nastier.»

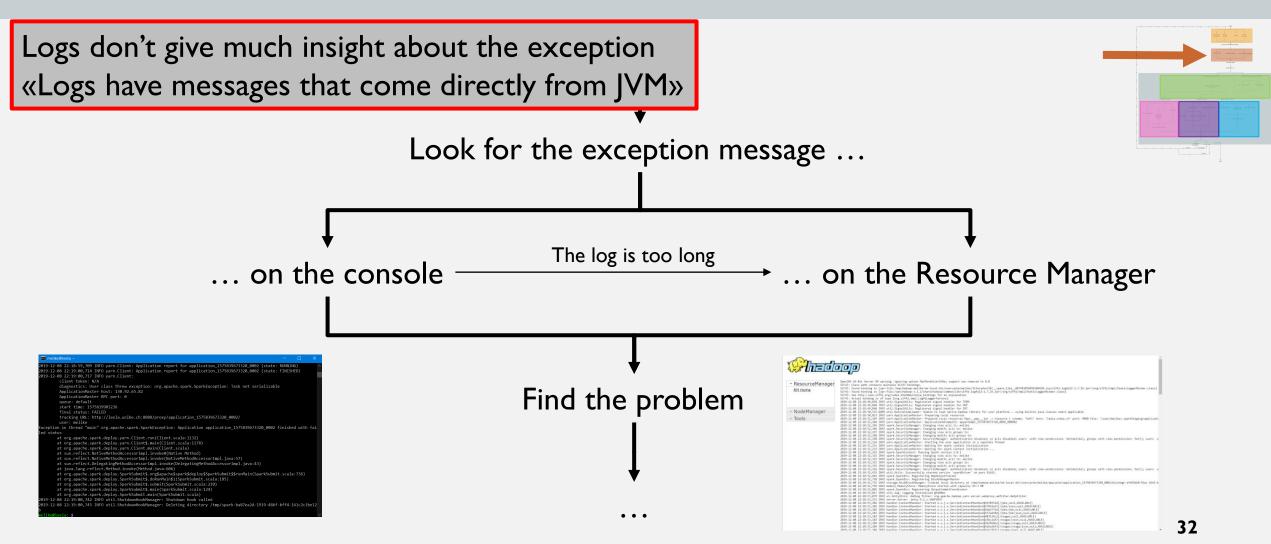

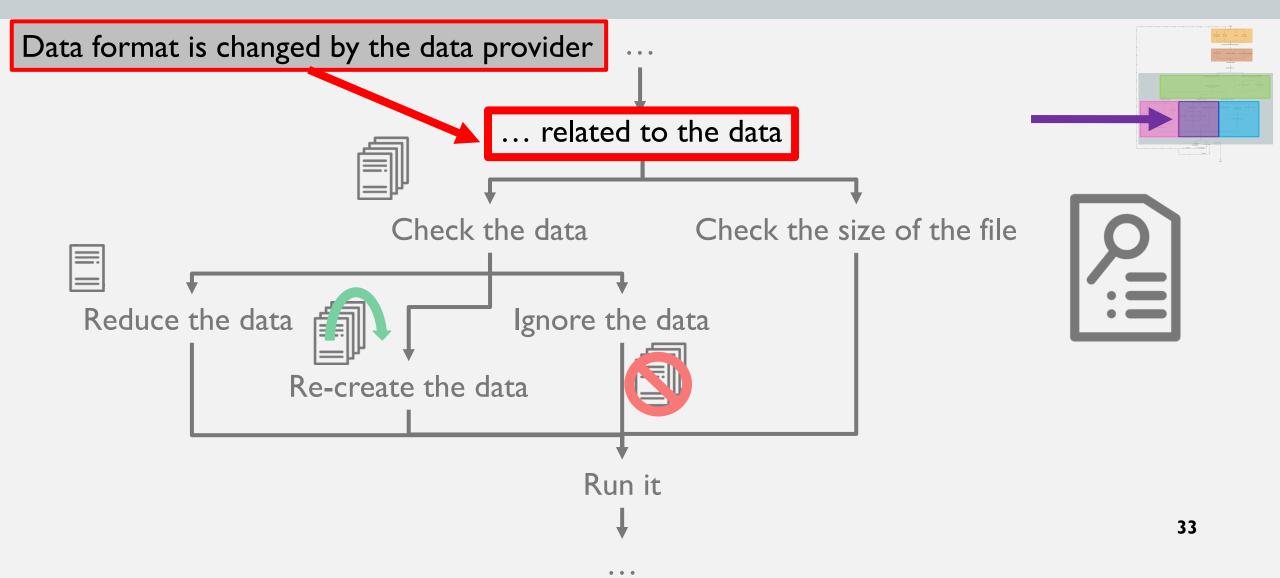

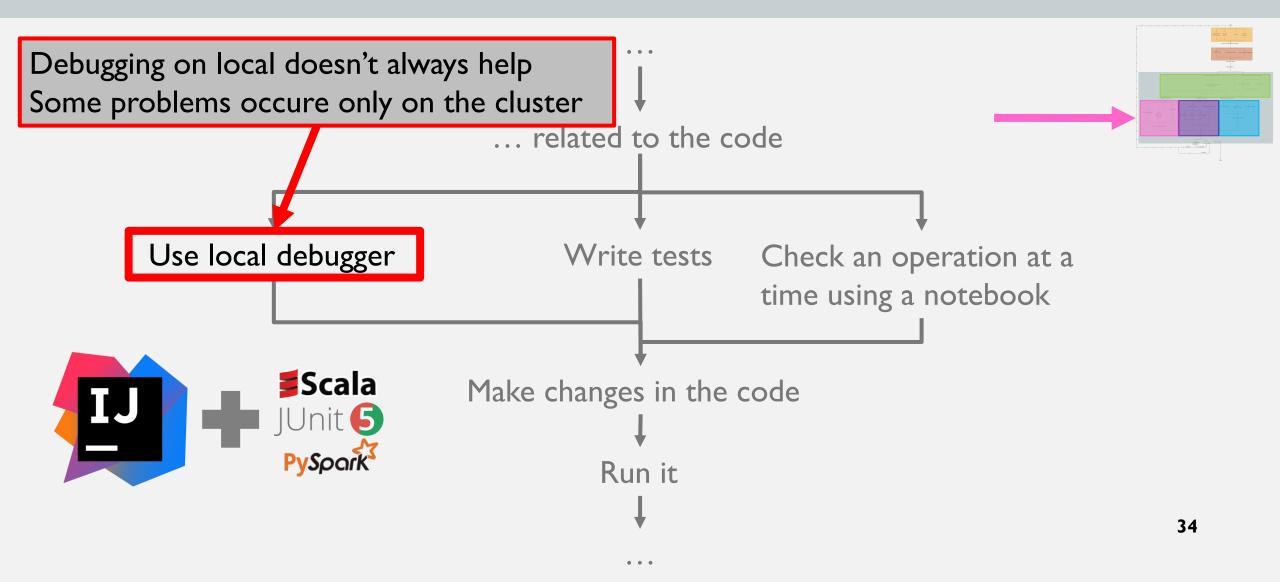

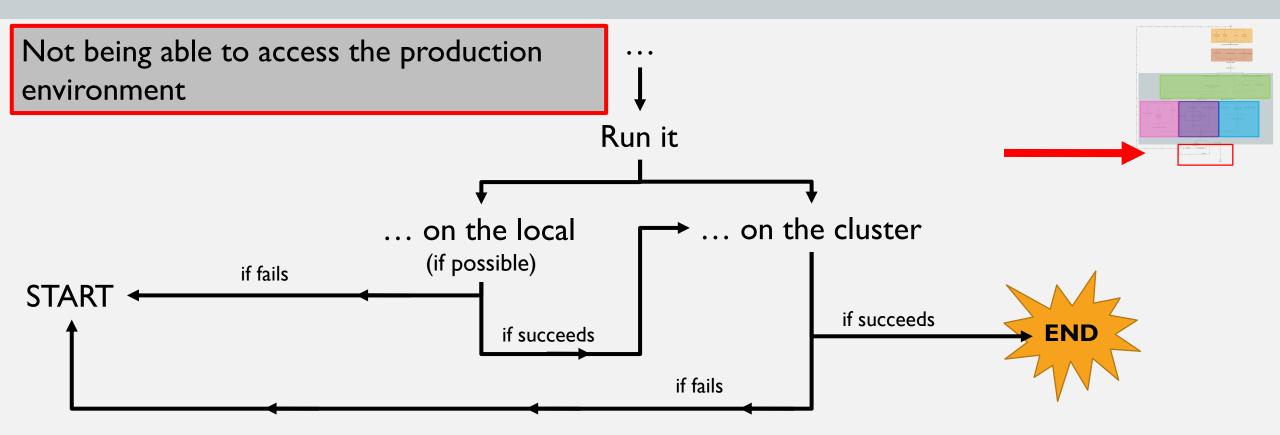

### How can we overcome these challenges?

### 3 categories of enhancements were proposed:

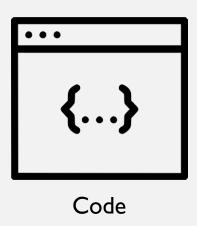

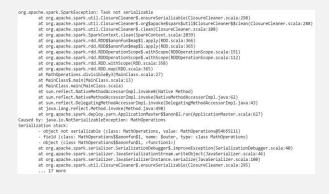

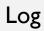

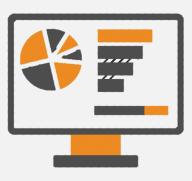

**Dashboard** 

## Tool Recommendations to Enhance Coding

- Monitor data after each transformation
- Find the line in a data file, which causes a problem
- A distributed debugger
  - A unified debugger interface (Leske, Chiş and Nierstrasz, 2016)
  - A remote debugging model based on reflection (Papoulias et al., 2015)

## Tool Recommendations to Enhance Logs

- A Log parser
  - A tool which separates important and useless parts of logs
  - Better exception messages, instead of taking the message from JVM
  - Using ML techniques to learn and advice solutions to certain problems

- See in which line the application dies like in Java
- See logs per stage on Spark UI

#### Tool Recommendation: Dashboard

- A tool which displays configuration of the cluster
  - Memory, GC, Network Bandwith, and other parameters
- A tool which can compare different environments
  - when there's no access to the other environment.

## Investigation Roadmap

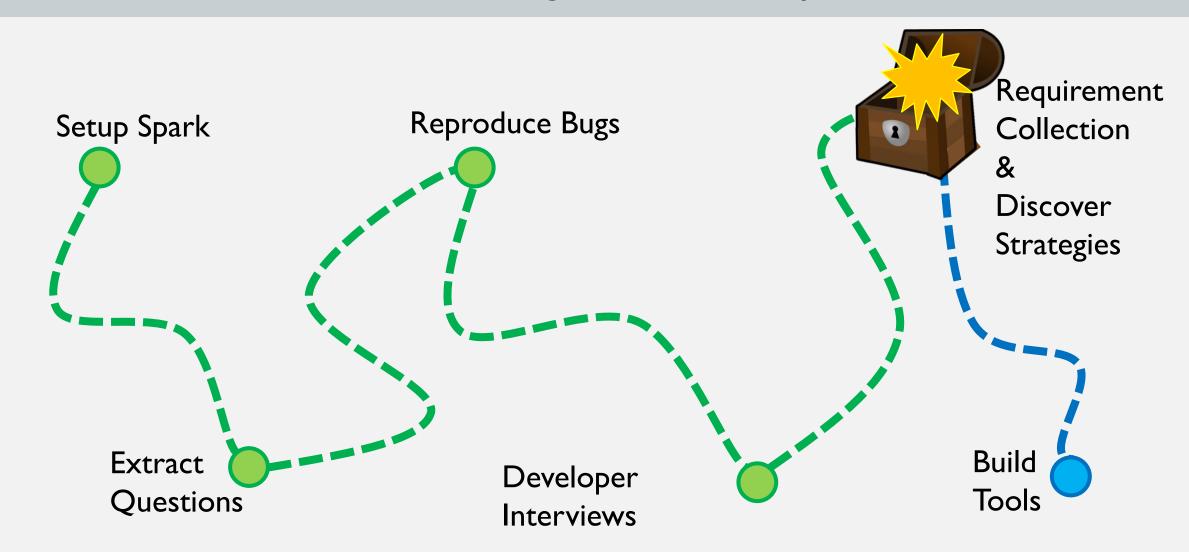

## Duration vs. Number of Steps

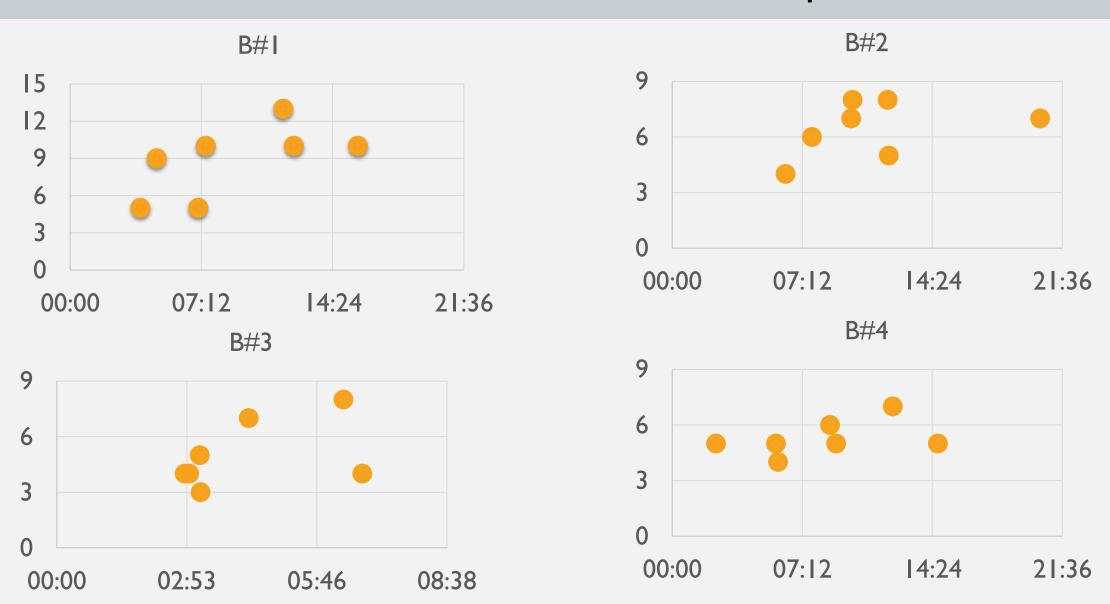